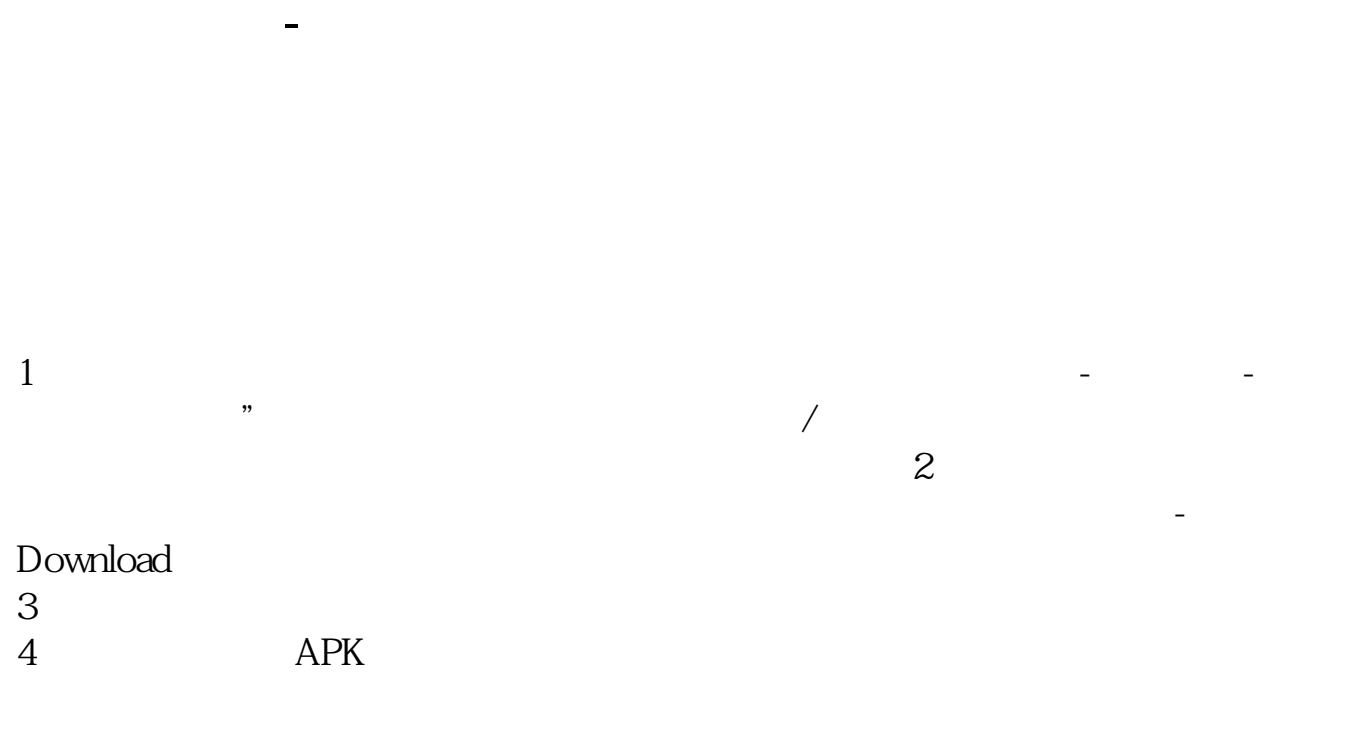

**三、如何制作炒股软件?及开发程序?嵌入指标行情软件?**

 $C++$ em, "

 $\mathbb{R}^n$  and  $\mathbb{R}^n$  and  $\mathbb{R}^n$  and  $\mathbb{R}^n$  and  $\mathbb{R}^n$  and  $\mathbb{R}^n$ 

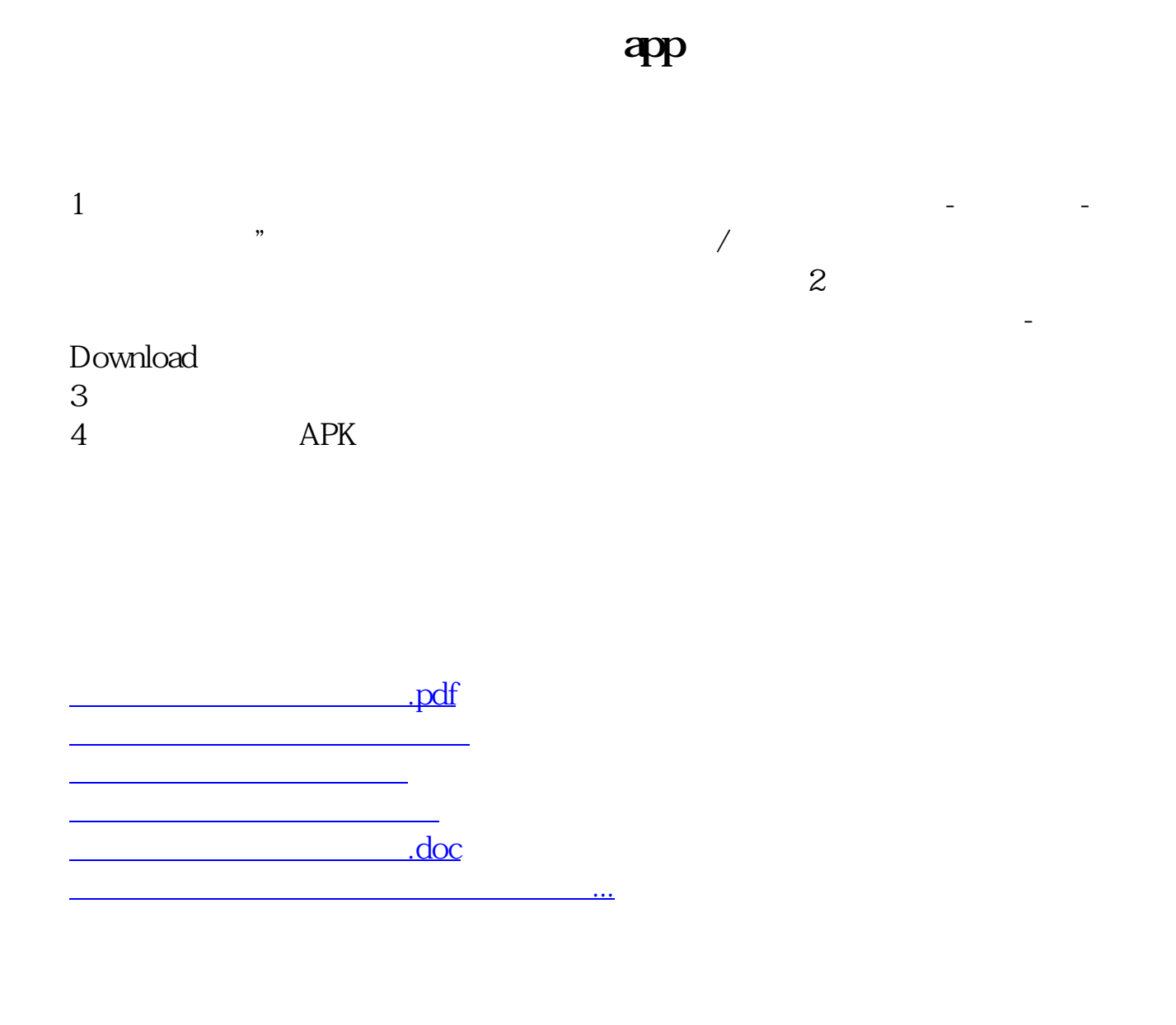

<https://www.gupiaozhishiba.com/chapter/30621067.html>